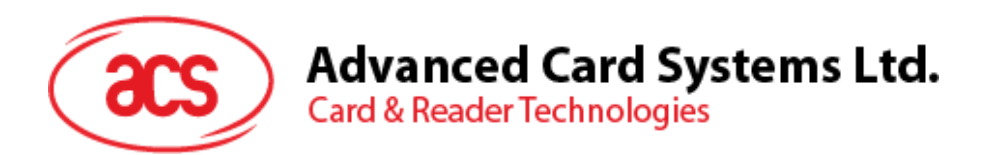

# ACR1281S-C1 双界面读写器 (串口)

应用程序编程接口 V1.01

如有任何更改,恕不另行通知 info@acs.com.hk

**www.acs.com.hk**

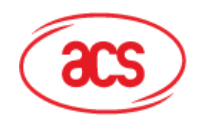

# 目录

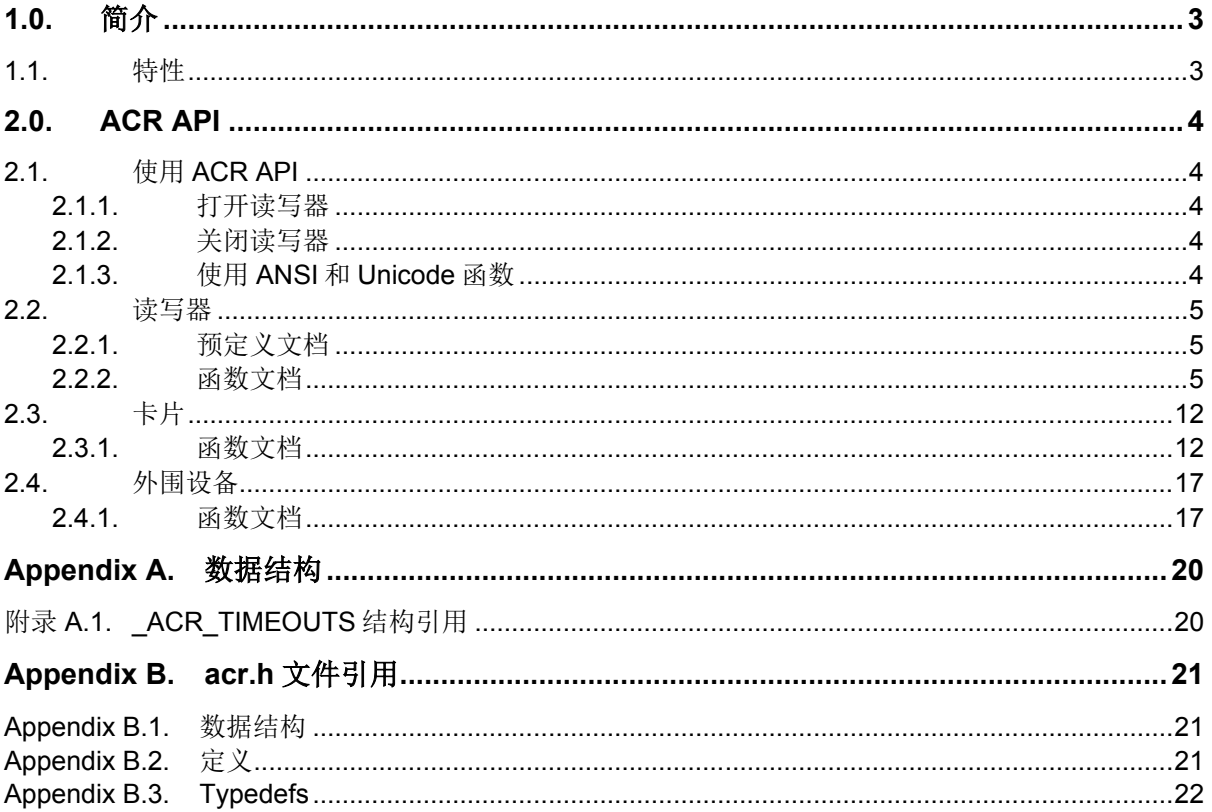

# 表目录

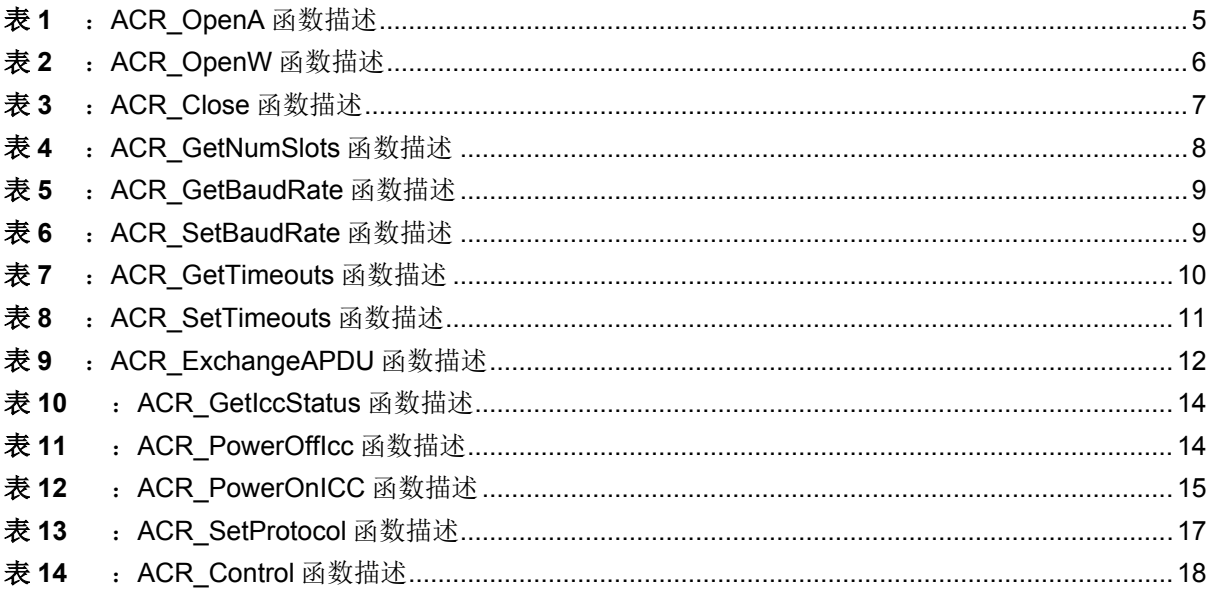

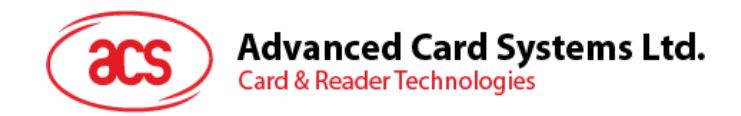

# <span id="page-2-0"></span>**1.0.** 简介

本手册介绍了如何使用 ACR1281S-C1 软件接口进行 ACR1281S-C1 读写器应用程序的开发。此软件 接口以 32 位和 64 位动态链接库(DLL)的形式提供,可以通过当前流行的开发工具进行编程,其中包 括 Java、Delphi、Visual Basic、Visual C++、Visual C#和 Visual Basic .Net。

ACR1281S-C1 的 DLL 是一套供应用软件使用的高阶函数。它提供了一致的 API(应用程序编程接口) 供各个程序调用,既可以操作 ACR1281S-C1, 也可以操作相应的卡片。DLL 通过操作系统提供的通信 端口与 ACR1281S-C1 进行通信。

ACR1281S-C1 API 定义了访问 ACR1281S-C1 的通用方式。应用程序可以通过接口函数启用 ACR1281S-C1 并对出示的卡片进行操作。

我们提供了头文件"acr.h"供程序开发人员使用,其中包含此文档介绍的所有函数原型和宏。

# <span id="page-2-1"></span>**1.1.** 特性

- RS232串行接口:波特率 = 9.6 kbps(默认)、19.2 kbps、38.4 kbps、57.6 kbps、115.2 kbps、230.4 kbps
- USB接口取电
- 仿CCID架构(二进制格式)
- 非接触式智能卡读写器:
	- o 读写速度达 848 kbps
	- o 内置天线用于读写非接触式标签,读取智能卡的距离可达 50 mm(视标签的类型而定)
	- o 支持 ISO 14443 第 4 部分的 A 类和 B 类卡,以及 Mifare 系列卡
	- o 内建防冲突特性(任何时候都只能访问 1 张标签)
	- o 支持扩展的 APDU(最大 64K 字节)
- 接触式智能卡读写器:
	- o 支持 ISO 7816 的 A 类、B 类和 C 类(5V、3V、1.8V)卡
	- o 支持符合 T=0 或 T=1 协议的微处理器卡
	- o 支持各类存储卡
	- o 符合 ISO7816 标准的 SAM 卡槽
- 内置外围设备:
	- o 2 个用户可控的 LED 指示灯
	- o 1 个用户可控的蜂鸣器
- 具有USB固件升级能力
- 符合下列标准:
	- o ISO 14443
	- o ISO 7816
	- o CE
	- o FCC
	- o RoHS

Page 3 of 22

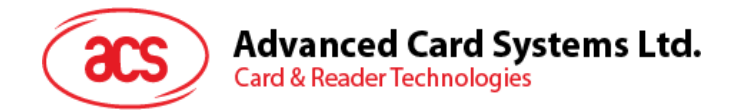

# <span id="page-3-0"></span>**2.0. ACR API**

# <span id="page-3-1"></span>**2.1.** 使用 **ACR API**

使用 ACR API 之前,首先要在头文件"acr.h"中包含源代码。

#### 源代码示例:

```
#include <stdio.h>
#include <acr.h>
int main(int argc, char *argv[])
{
    HANDLE hReader;
    DWORD ret;
    // Open reader using COM1
   ret = ACR Open(TEXT("\\\\.\\COM1"), &hReader);
   if (ret != ERROR SUCCESS)
    {
      printf("ACR Open failed with error 0x%08X\n", ret);
       return 1;
    }
    // TODO:Place other API function calls here
    // ...
    // Close reader
   ret = ACR Close(hReader) ;
    if (ret != ERROR_SUCCESS)
      printf("ACR Close failed with error 0x%08X\n", ret);
    return 0;
 }
```
## <span id="page-3-2"></span>**2.1.1.** 打开读写器

在 Windows 平台下,端口名称定义为"\\.\COMx",其中 x 表示端口号。例如"\\.\COM1"表示第一个串行 端口。

在 Linux 平台下,端口名称可以是"/dev"目录下的任意文件。由标准的 Linux 串口驱动创建的设备文件 为"/dev/ttySx", 其中 x 表示端口号。例如, "/dev/ttyS0"是指第一个串行端口。

如果成功打开端口, ACR Open ()会在参数中返回一个读写器操作句柄。

## <span id="page-3-3"></span>**2.1.2.** 关闭读写器

完成以上操作后,可以通过 ACR\_Close()来关闭读写器。

## <span id="page-3-4"></span>**2.1.3.** 使用 **ANSI** 和 **Unicode** 函数

若源代码定义了 UNICODE 宏, 则下列函数会转换为 Unicode 版本。

```
ACR Open()-> ACR OpenW()
```
否则,会转换为 ANSI 版本。

Page 4 of 22

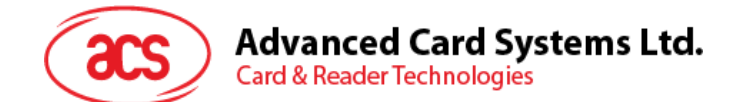

ACR Open()-> ACR OpenA()

# <span id="page-4-0"></span>**2.2.** 读写器

#### <span id="page-4-1"></span>**2.2.1.** 预定义文档

#### **2.2.1.1. ACR\_Open** 和 **ACR\_OpenA**

#### 格式:

#define ACR\_Open ACR\_OpenA 如果定义了 UNICODE, ACR Open 会被转换为 ACR OpenW()函数。 否则,会转换为 ACR\_OpenA()函数。

#### <span id="page-4-2"></span>**2.2.2.** 函数文档

## **2.2.2.1. ACR\_OpenA**

格式:

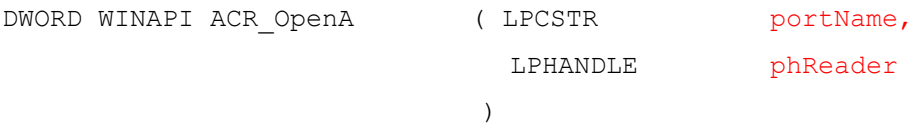

#### 函数描述:打开读写器(**ANSI**)。

此函数用于打开读写器并返回一个句柄值作为参考。

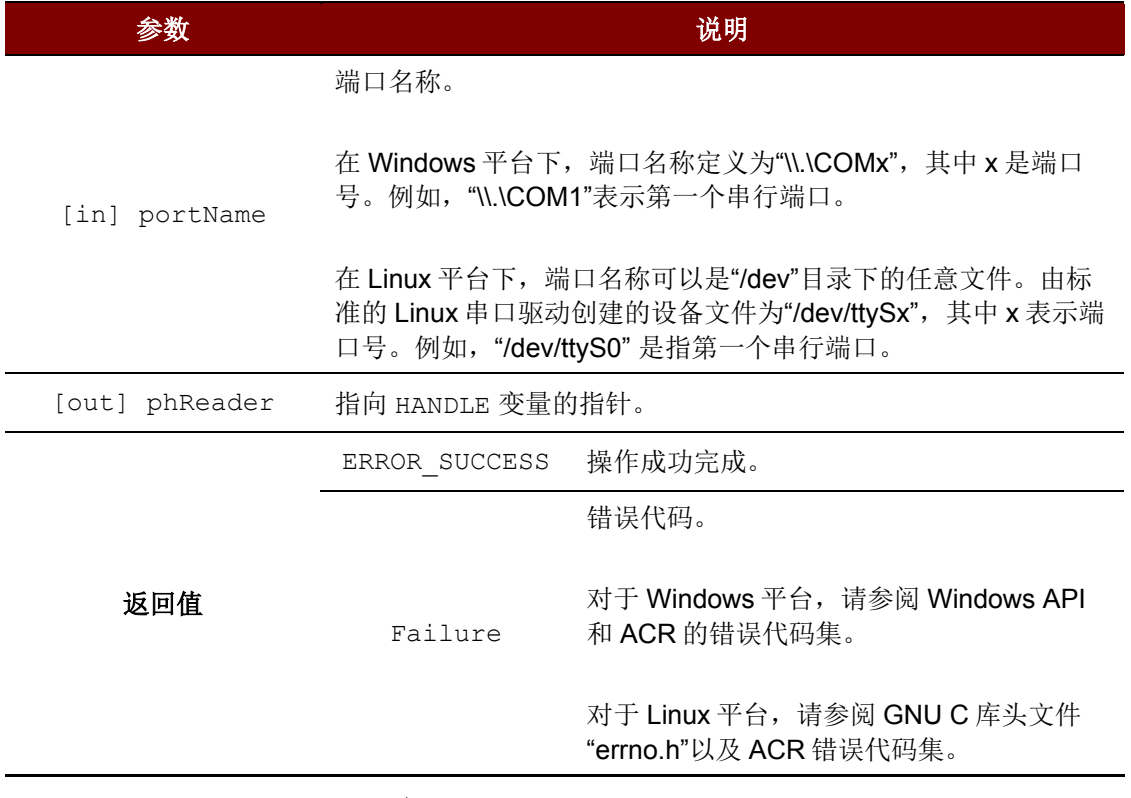

<span id="page-4-3"></span>表1: ACR\_OpenA 函数描述

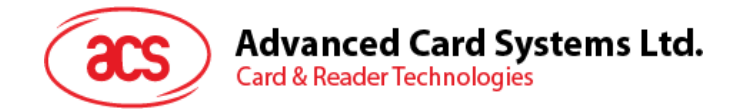

```
HANDLE hReader;
DWORD ret;
// Open reader using COM1
ret = ACR_Open(TEXT("\\\\.\\COM1"), &hReader);
if (ret != ERROR SUCCESS)
   printf("ACR Open failed with error 0x\frac{808X}{n}, ret);
```
# **2.2.2.2. ACR\_OpenW**

## 格式:

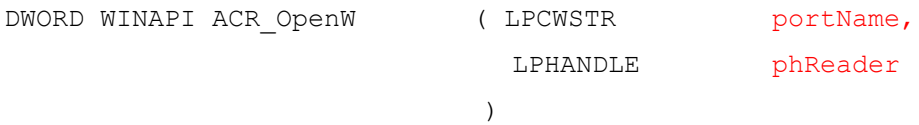

#### 函数描述:打开读写器(**Unicode**)。

此函数用于打开读写器并返回一个句柄值作为参考。

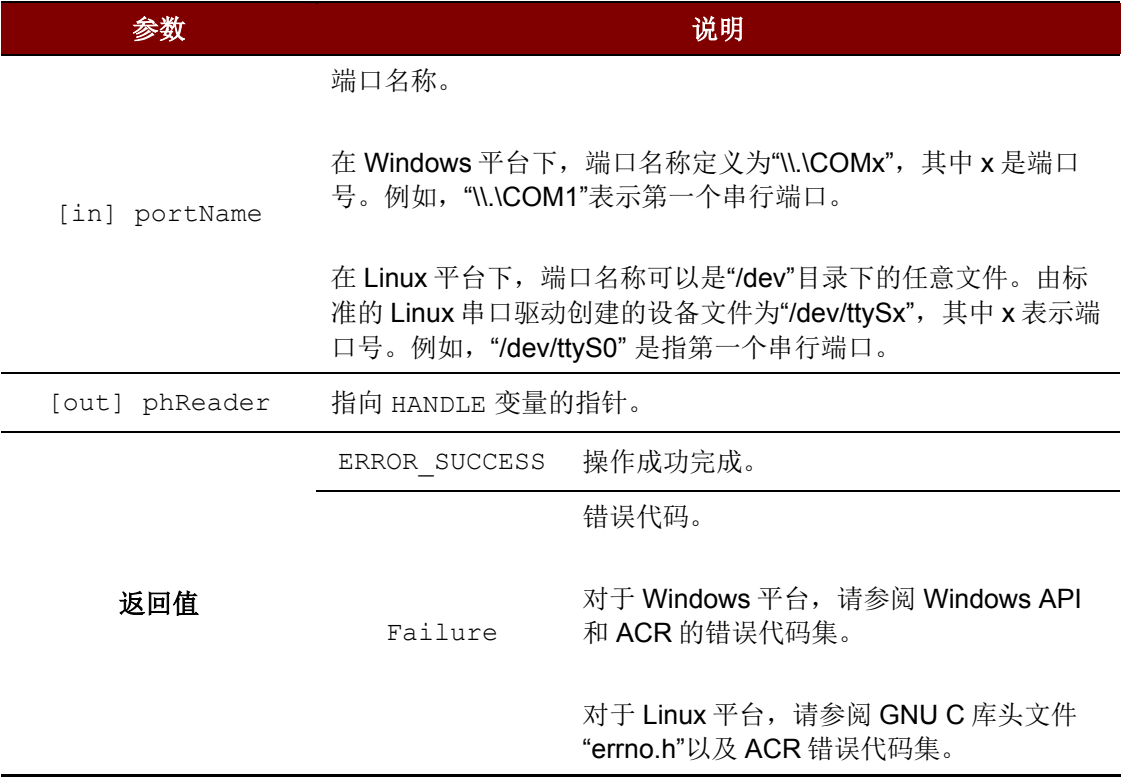

<span id="page-5-0"></span>表2: ACR\_OpenW 函数描述

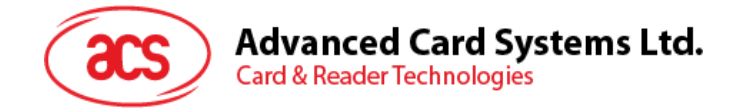

```
HANDLE hReader;
DWORD ret;
// Open reader using COM1
ret = ACR Open(TEXT("\\\\.\\COM1"), &hReader);
if (ret != ERROR SUCCESS)
  printf("ACR Open failed with error 0x%08X\n", ret);
```
#### **2.2.2.3. ACR\_Close**

格式:

DWORD WINAPI ACR Close ( HANDLE hReader )

#### 函数描述:关闭读写器。

此函数用于关闭读写器并释放资源。

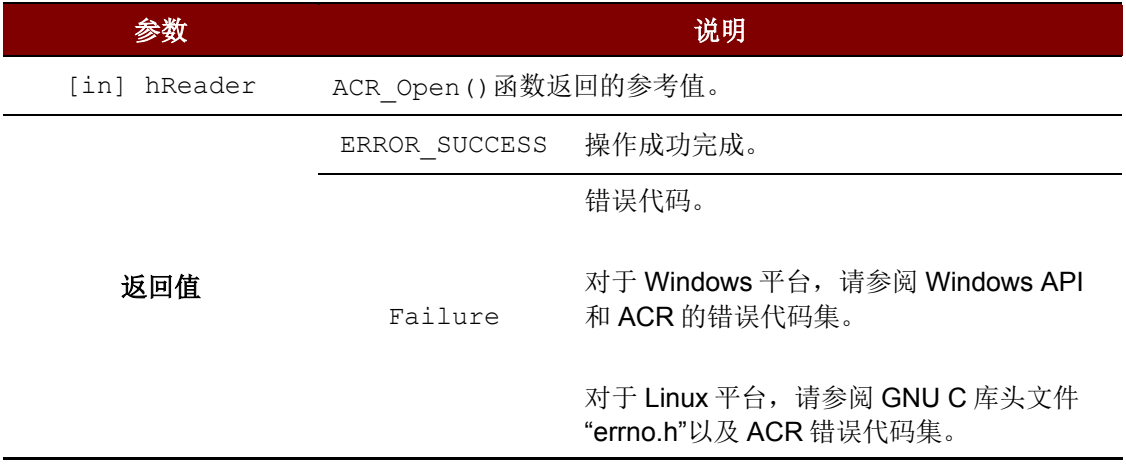

表3: ACR\_Close 函数描述

#### <span id="page-6-0"></span>源代码示例:

DWORD ret;

```
// Close reader
ret = ACR_Close(hReader);
if (ret != ERROR_SUCCESS)
  printf("ACR Close failed with error 0x%08X\n", ret);
```
## **2.2.2.4. ACR\_GetNumSlots**

格式: DWORD WINAPI ACR GetNumSlots ( HANDLE hReader, LPDWORD pNumSlots )

Page 7 of 22

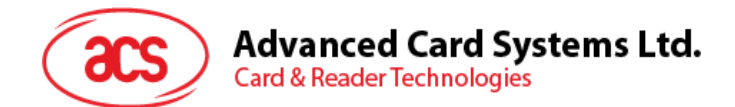

## 函数描述:获取卡槽号。

此函数用于获取读写器的卡槽编号。

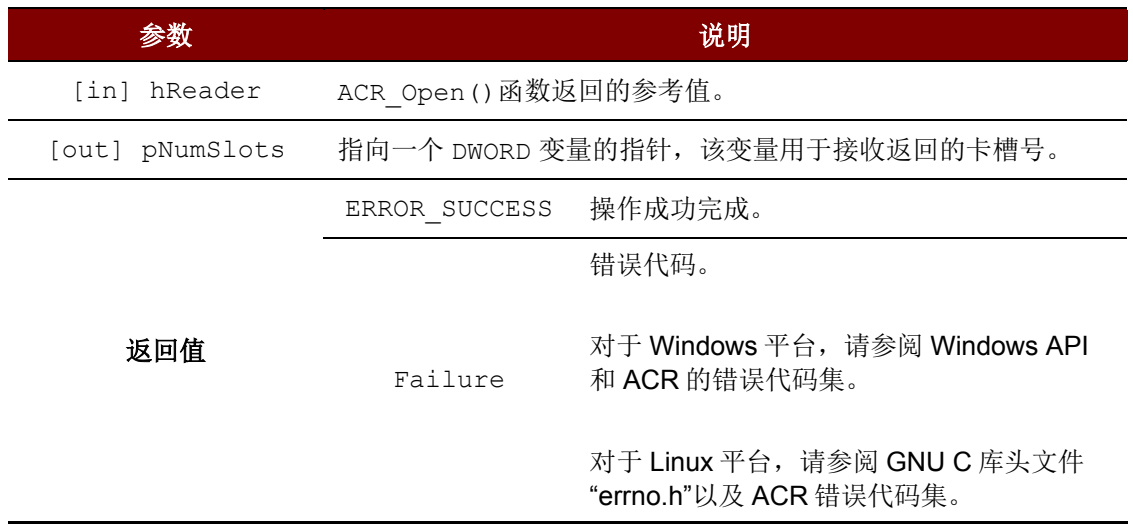

表4: ACR GetNumSlots 函数描述

#### <span id="page-7-0"></span>源代码示例:

DWORD numSlots; DWORD ret;

// Get number of slots ret = ACR\_GetNumSlots (hReader, &numSlots); if (ret  $!=$  ERROR SUCCESS) printf("ACR GetNumSlots failed with error 0x%08X\n", ret);

# **2.2.2.5. ACR\_GetBaudRate**

格式:

```
DWORD WINAPI ACR GetBaudRate ( HANDLE hReader,
                           LPDWORD pBaudRate
                         )
```
#### 函数描述:获取波特率。

此函数用于获取读写器的通信波特率。

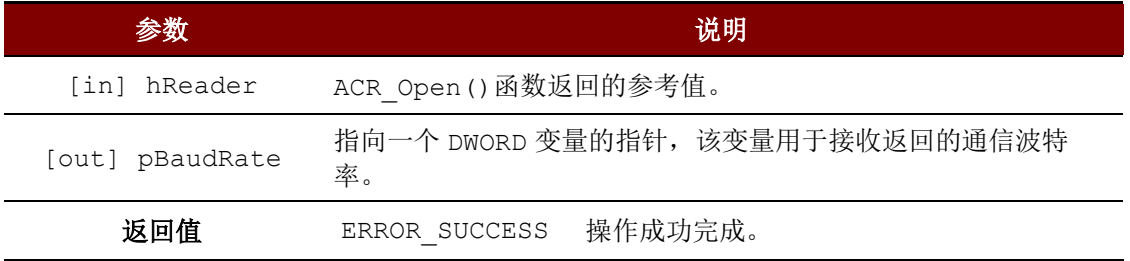

Page 8 of 22

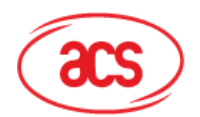

#### 参数 说明

错误代码。

Failure 对于 Windows 平台,请参阅 Windows API 和 ACR 的错误代码集。

> 对于 Linux 平台, 请参阅 GNU C 库头文件 "errno.h"以及 ACR 错误代码集。

#### 表5: ACR\_GetBaudRate 函数描述

#### <span id="page-8-0"></span>源代码示例:

```
DWORD baudRate;
DWORD ret;
// Get baud rate
ret = ACR GetBaudRate(hReader, &baudRate);
if (ret != ERROR SUCCESS)
   printf("ACR GetBaudRate failed with error 0x%08X\n", ret);
```
## **2.2.2.6. ACR\_SetBaudRate**

#### 格式:

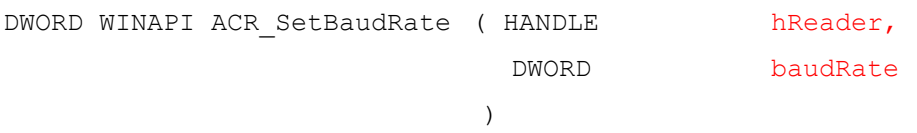

#### 函数描述: 设定波特率。

此函数用于设定读写器的通信波特率。ACR1281S-C1 读写器支持 9600、19200、38400、57600、 115200、128000、230400、250000 和 500000 bps 的通信波特率。

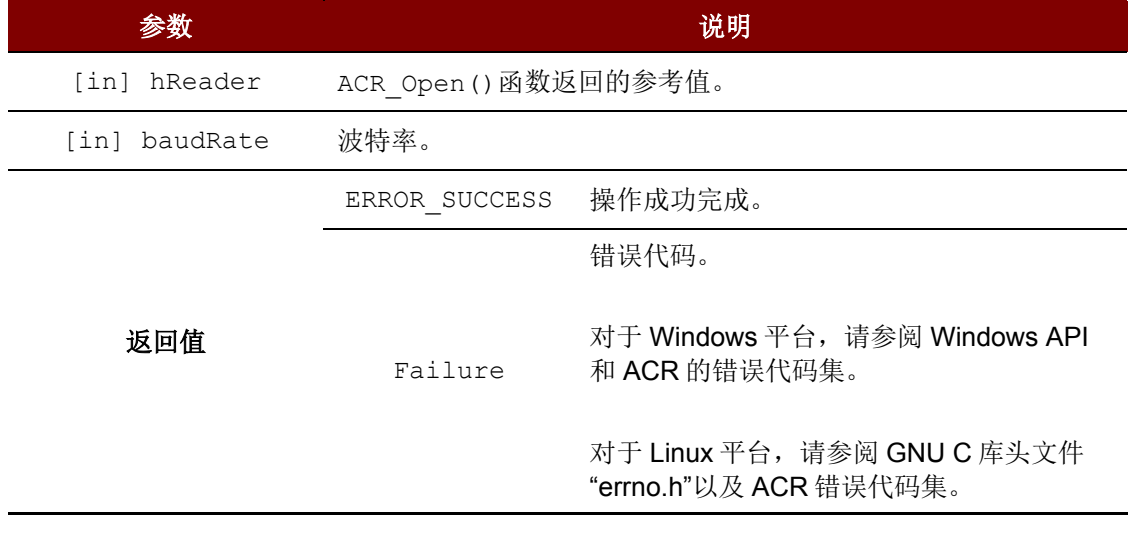

#### <span id="page-8-1"></span>表6: ACR SetBaudRate 函数描述

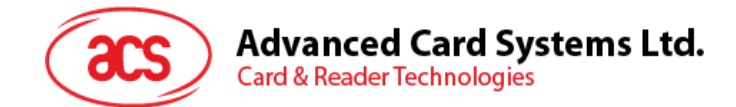

#### DWORD ret;

```
// Set baud rate to 115200 bps
ret = ACR_SetBaudRate(hReader, 115200);
if (ret != ERROR_SUCCESS)
  printf("ACR SetBaudRate failed with error 0x%08X\n", ret);
```
## **2.2.2.7. ACR\_GetTimeouts**

## 格式:

```
DWORD WINAPI ACR GetTimeouts ( HANDLE hReader,
                          PACR TIMEOUTS pTimeouts
                         )
```
#### 函数描述:获取超时时间。

此函数用于获得读写器的状态操作与响应操作的超时参数。

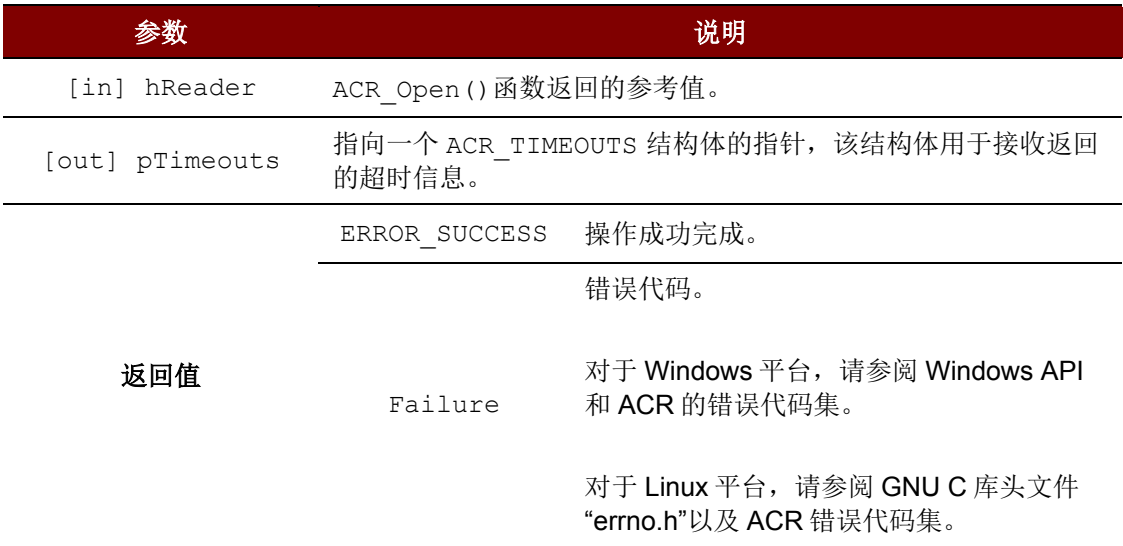

表7: ACR\_GetTimeouts 函数描述

#### <span id="page-9-0"></span>源代码示例:

```
ACR_TIMEOUTS timeouts;
DWORD ret;
// Get timeouts
ret = ACR GetTimeouts (hReader, &timeouts);
if (ret != ERROR_SUCCESS)
  printf("ACR GetTimeouts failed with error 0x%08X\n", ret);
```
Page 10 of 22

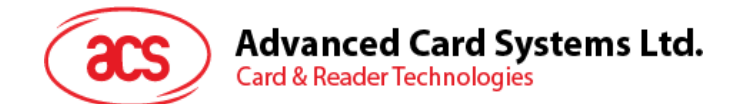

# **2.2.2.8. ACR\_SetTimeouts**

#### 格式:

```
DWORD WINAPI ACR SetTimeouts ( HANDLE hReader,
                          const PACR TIMEOUTS pTimeouts
                        )
```
#### 函数描述: 设定超时时间。

此函数用于设定读写器的状态操作与响应操作的超时参数。

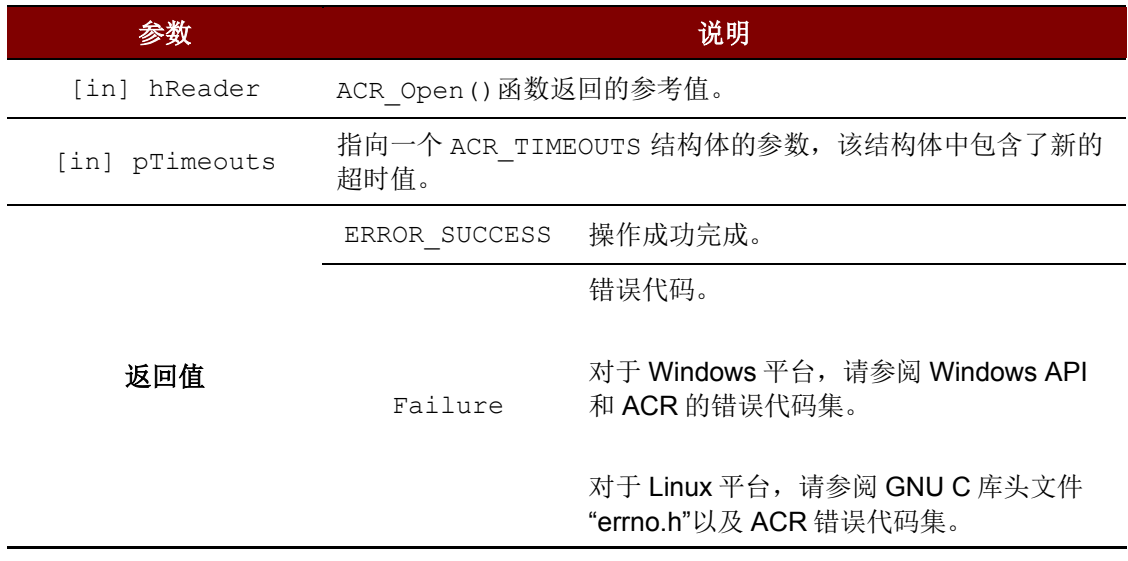

表8: ACR\_SetTimeouts 函数描述

#### <span id="page-10-0"></span>源代码示例:

```
ACR TIMEOUTS timeouts;
DWORD ret;
// Get timeouts
// ...
// Modify status timeout to 100 ms
timeouts.statusTimeout = 100;
// Set timeouts
ret = ACR SetTimeouts(hReader, &timeouts);
if (ret != ERROR_SUCCESS)
  printf("ACR_SetTimeouts failed with error 0x%08X\n", ret);
```
Page 11 of 22

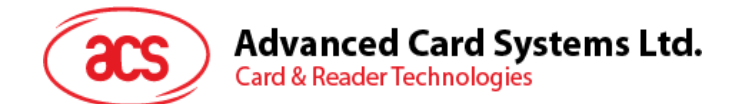

<span id="page-11-0"></span>**2.3.** 卡片

# <span id="page-11-1"></span>**2.3.1.** 函数文档

# **2.3.1.1. ACR\_ExchangeApdu**

#### 格式:

DWORD WINAPI ACR ExchangeApdu ( HANDLE hReader, DWORD slotNum, const LPBYTE sendBuffer, DWORD sendBufferLen, LPBYTE recvBuffer, LPDWORD pRecvBufferLen )

#### 函数描述:交换 **APDU**。

此函数用于将 APDU 命令发送到卡片, 以及从卡片接收 APDU 响应。

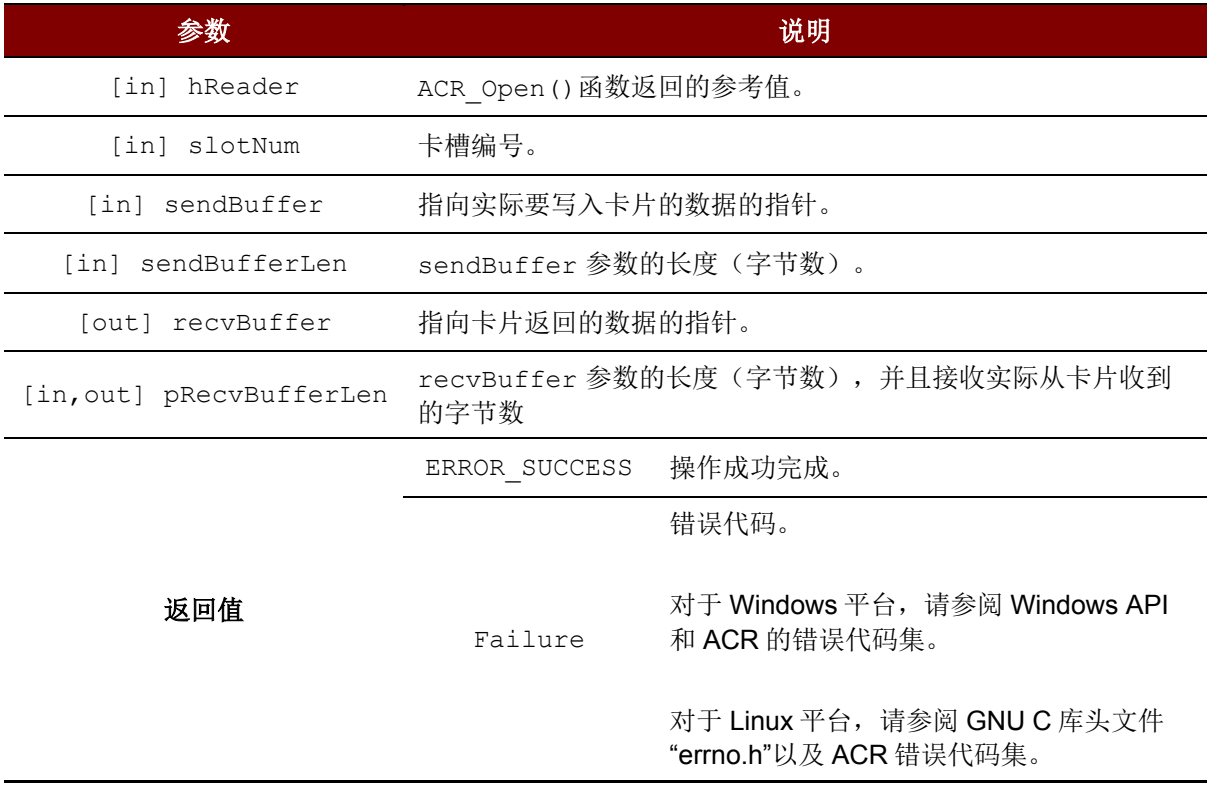

<span id="page-11-2"></span>表9: ACR\_ExchangeAPDU 函数描述

Page 12 of 22

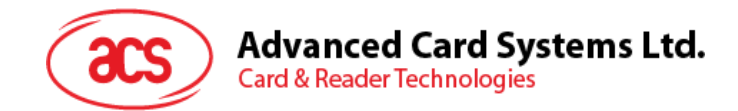

#### 源代码示例: BYTE command[] = { 0x80, 0x84, 0x00, 0x00, 0x08 }; DWORD commandLen = sizeof(command) ; BYTE response[300]; DWORD responseLen = sizeof(response); DWORD ret; // Exchange APDU in slot 0 ret = ACR\_ExchangeApdu(hReader, 0, command, commandLen, response, &responseLen); if (ret != ERROR\_SUCCESS) printf("ACR ExchangeApdu failed with error  $0x\frac{808X}{n}$ , ret);

### **2.3.1.2. ACR\_GetIccStatus**

#### 格式:

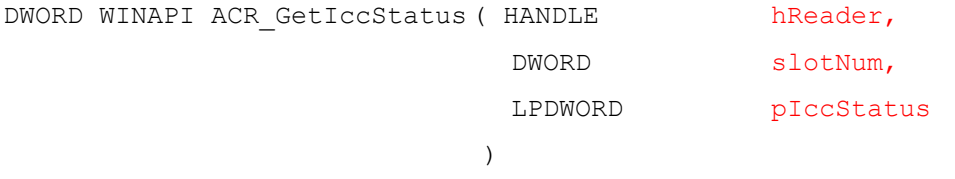

#### 函数描述:获取 **ICC** 的状态。

此函数用于返回读写器卡槽的当前 ICC 状态。

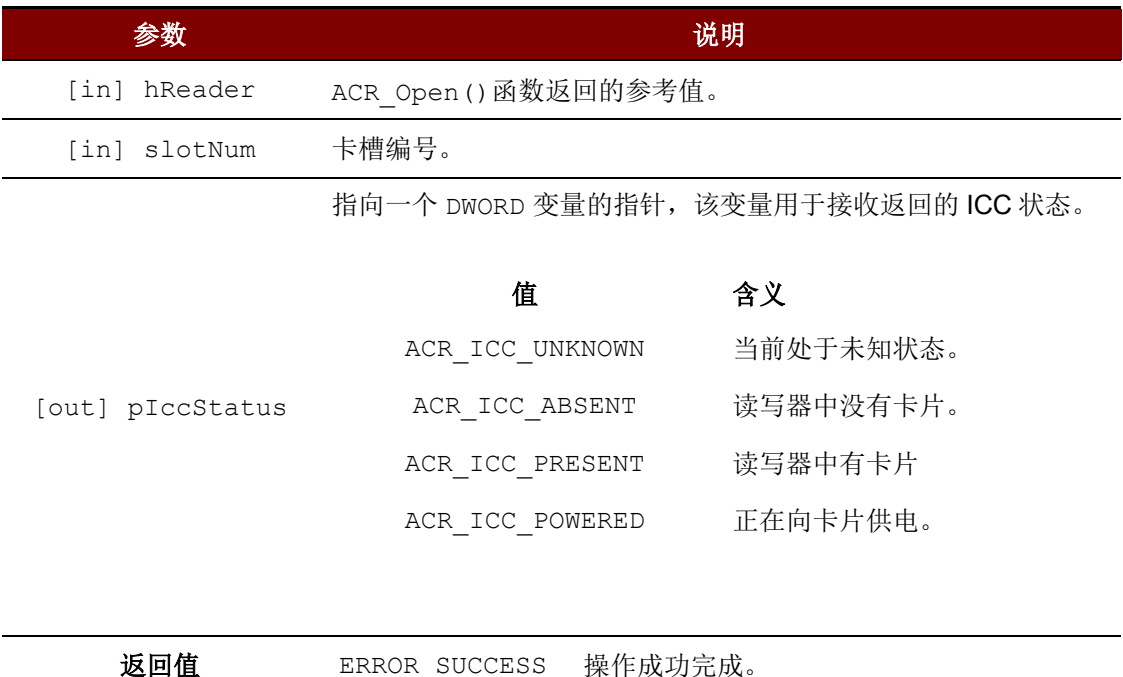

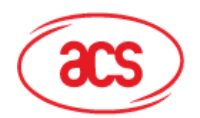

#### 参数 说明

错误代码。

Failure 对于 Windows 平台, 请参阅 Windows API 和 ACR 的错误代码集。

> 对于 Linux 平台, 请参阅 GNU C 库头文件 "errno.h"以及 ACR 错误代码集。

#### 表10 : ACR\_GetIccStatus 函数描述

#### <span id="page-13-0"></span>源代码示例:

```
DWORD iccStatus; 
DWORD ret;
```

```
// Get ICC status in slot 0
ret = ACR GetIccStatus(hReader, 0, &iccStatus);
if (ret != ERROR SUCCESS)
  printf("ACR GetIccStatus failed with error 0x%08X\n", ret);
```
# **2.3.1.3. ACR\_PowerOffIcc**

#### 格式:

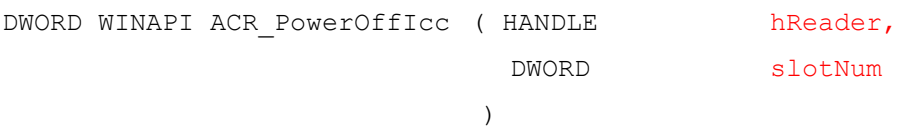

#### 函数描述:关闭卡槽中 **ICC** 的电源。

此函数用于对卡槽中的 ICC 进行下电。

<span id="page-13-1"></span>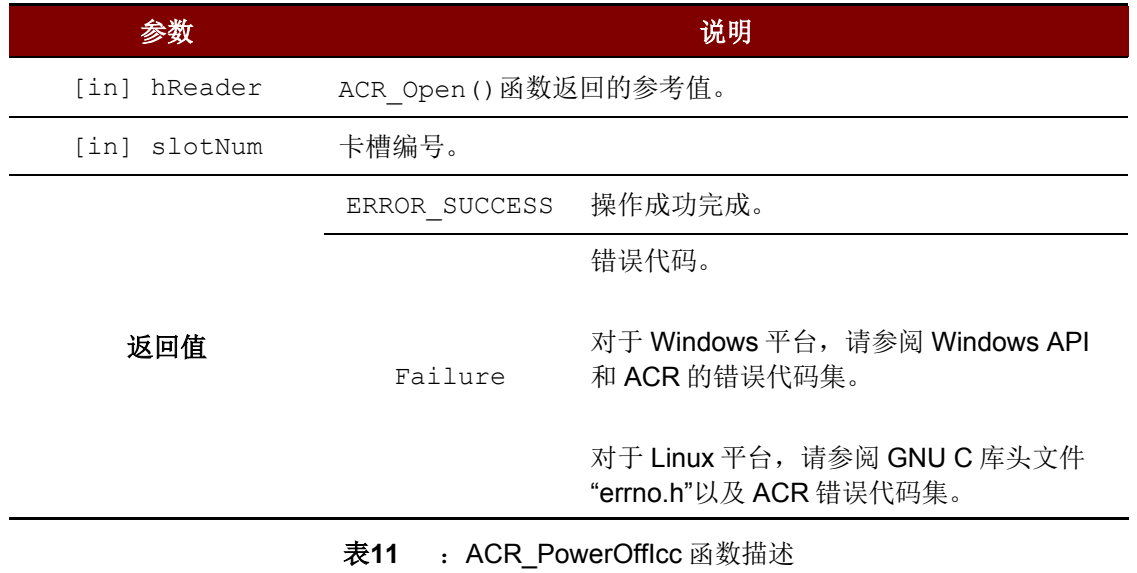

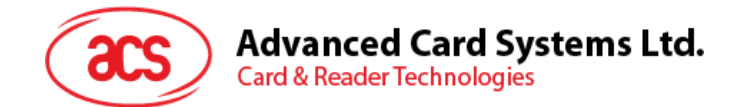

#### DWORD ret;

```
// Power off slot 0
ret = ACR PowerOffIcc(hReader, 0);
if (ret != ERROR SUCCESS)
  printf("ACR PowerOffIcc failed with error 0x%08X\n", ret);
```
## **2.3.1.4. ACR\_PowerOnIcc**

# 格式:

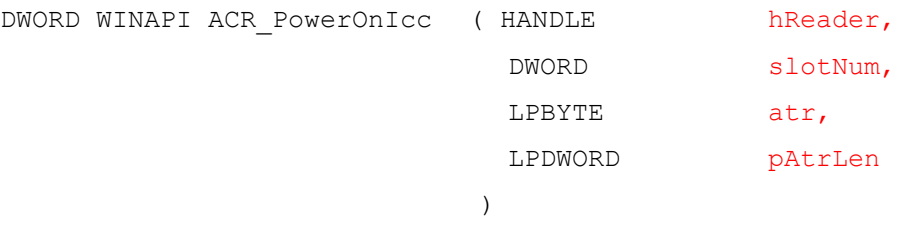

#### 函数描述:为卡槽中的 **ICC** 上电。

此函数用于对卡槽中的卡片进行上电,同时返回卡片的 ATR 字符串。

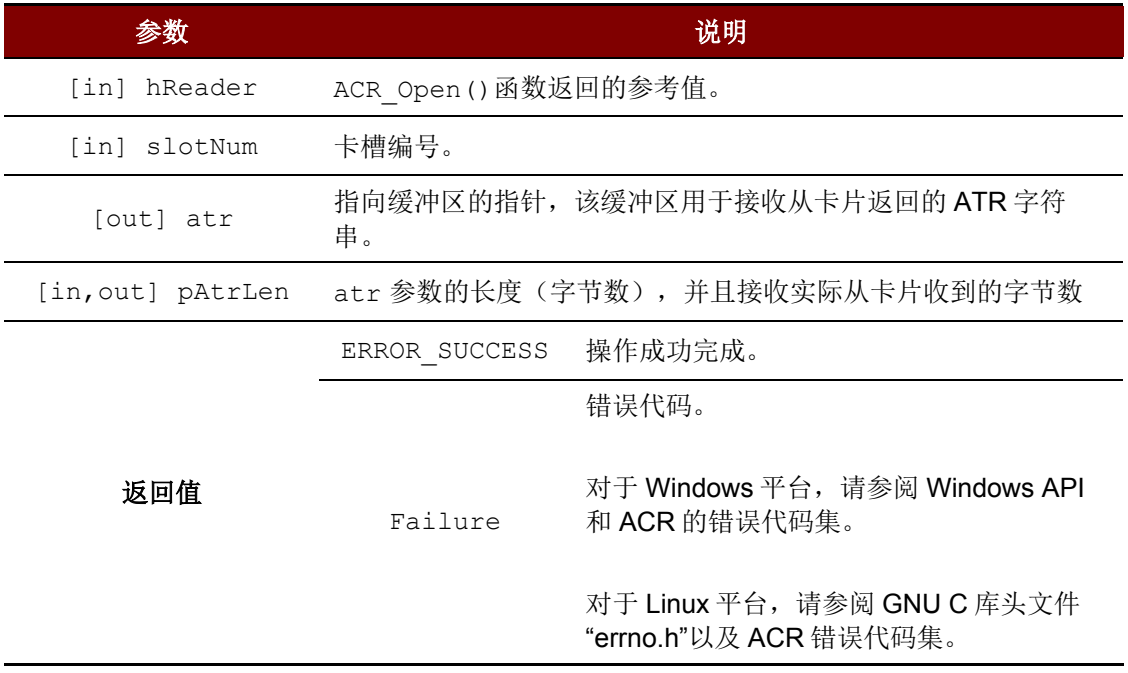

<span id="page-14-0"></span>表12 : ACR\_PowerOnICC 函数描述

Page 15 of 22

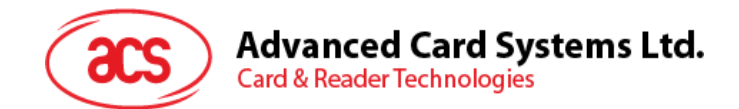

```
BYTE atr[64];
DWORD atrLen = sizeof(atr);
DWORD ret;
// Power on slot 0
ret = ACR PowerOnIcc(hReader, 0, atr, &atrLen);
if (ret != ERROR_SUCCESS)
   printf("ACR_PowerOnIcc_failed with error 0x%08X\n", ret);
```
# **2.3.1.5. ACR\_SetProtocol**

#### 格式:

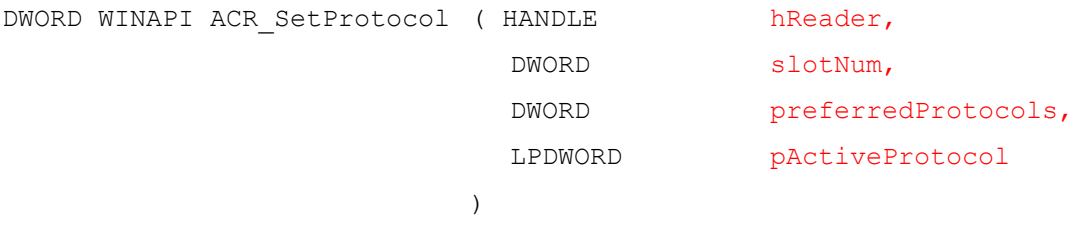

#### 函数描述:设置协议。

此函数用于根据卡片返回的 ATR 字符串选择协议和参数。设定协议前,首先必须通过 ACR\_PowerOnIcc()函数对卡片进行上电。

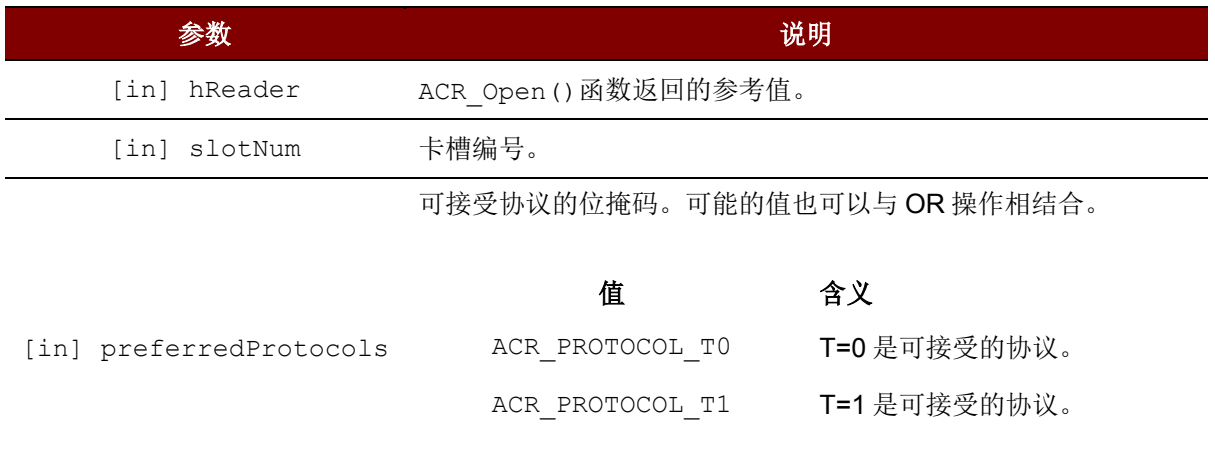

Page 16 of 22

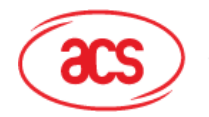

参数 说明 [out] pActiveProtocol 标记已经建立的活动协议 值 含义 ACR\_PROTOCOL\_T0 T=0 是活动协议。 ACR\_PROTOCOL\_T1 T=1 是活动协议。 ACR\_PROTOCOL\_UNDEFINED 协议尚未定义。 返回值 ERROR SUCCESS 操作成功完成。 Failure 错误代码。 对于 Windows 平台, 请参阅 Windows API 和 ACR 的错误代码集。

> 对于 Linux 平台, 请参阅 GNU C 库头文件 "errno.h"以及 ACR 错误代码集。

表13 : ACR\_SetProtocol 函数描述

#### <span id="page-16-2"></span>源代码示例:

```
DWORD activeProtocol; 
DWORD ret;
// Power on slot 0
// ... 
// Set protocol to T=0 or T=1
ret = ACR SetProtocol(hReader, 0, ACR PROTOCOL T0 | ACR PROTOCOL T1,
&activeProtocol);
if (ret != ERROR_SUCCESS)
  printf("ACR SetProtocol failed with error 0x%08X\n", ret);
```
# <span id="page-16-0"></span>**2.4.** 外围设备

#### <span id="page-16-1"></span>**2.4.1.** 函数文档

#### **2.4.1.1. ACR\_Control**

#### 格式:

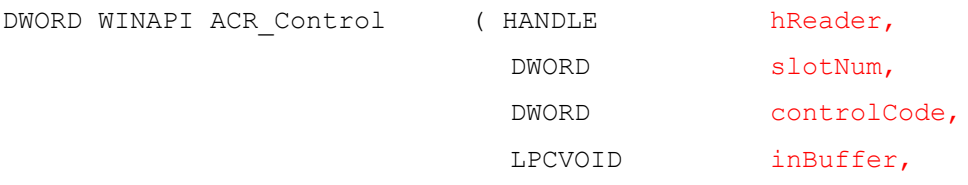

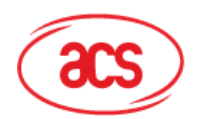

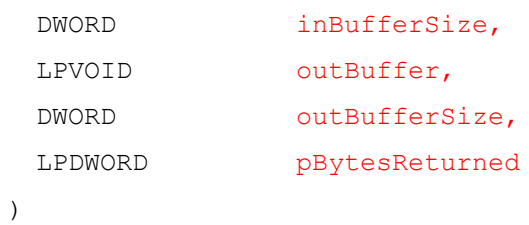

## 函数描述:控制外围设备。

此函数可以让用户直接控制读写器的外围设备。

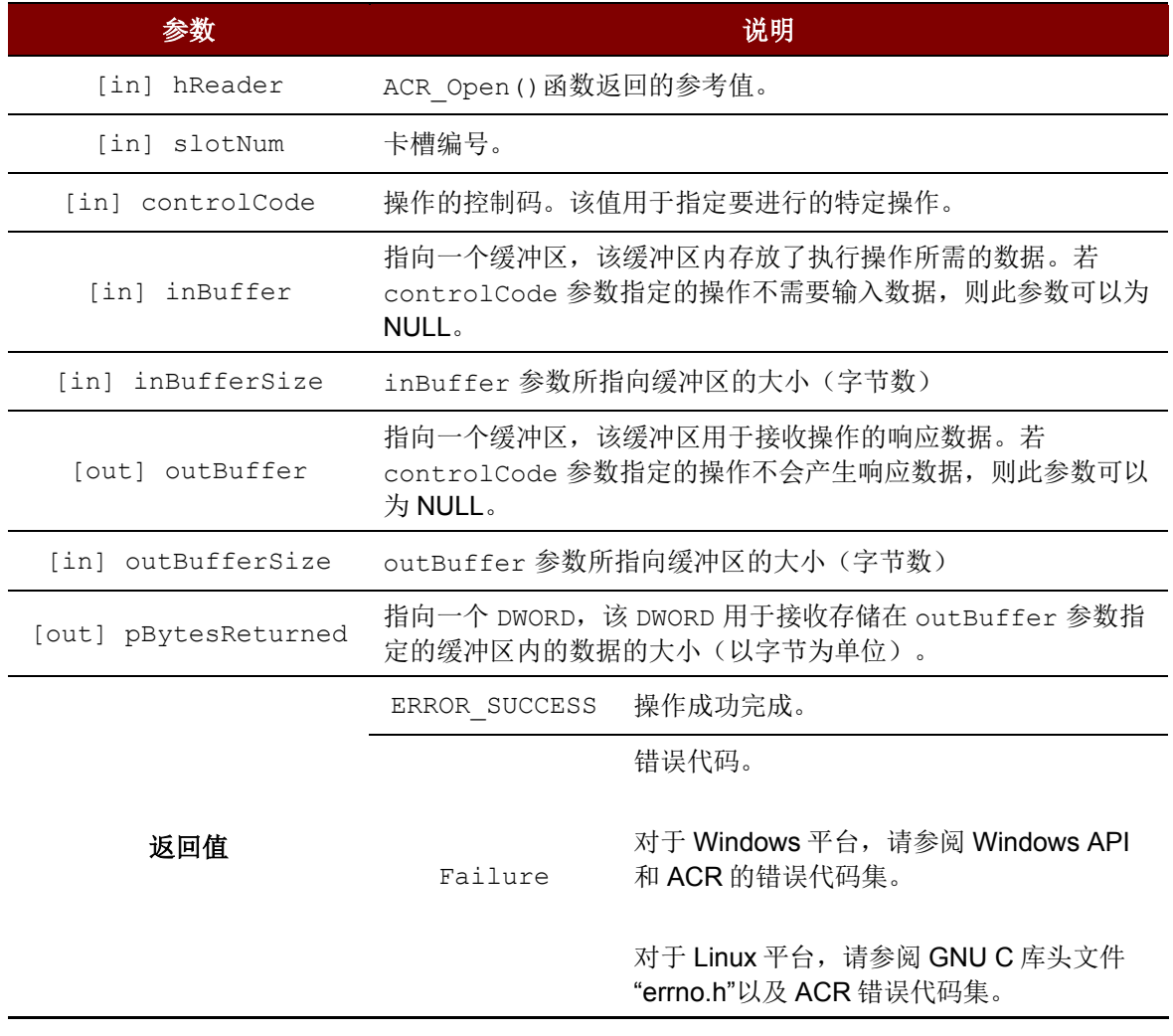

<span id="page-17-0"></span>表14 : ACR\_Control 函数描述

Page 18 of 22

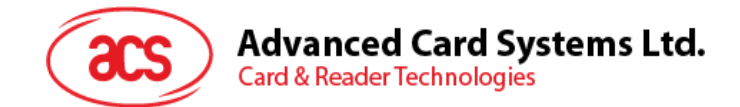

```
BYTE command[] = { 0xE0, 0x00, 0x00, 0x18, 0x00 };
DWORD commandLen = sizeof(command);
BYTE response[20];
DWORD responseLen = sizeof(response);
DWORD ret;
// Get firmware version
```
ret = ACR Control(hReader, 0, IOCTL ACR CCID ESCAPE, command, commandLen, response, responseLen, &responseLen); if (ret != ERROR\_SUCCESS) printf("ACR Control failed with error 0x%08X\n", ret);

Page 19 of 22

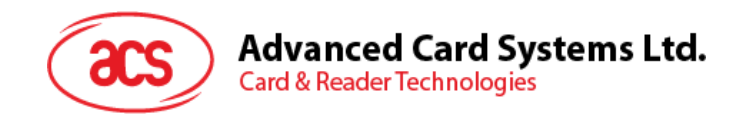

# <span id="page-19-0"></span>**Appendix A.** 数据结构

# <span id="page-19-1"></span>附录 **A.1. \_ACR\_TIMEOUTS** 结构引用

\_ACR\_TIMEOUTS 结构主要用于 ACR\_GetTimeouts()和 ACR\_SetTimeouts()函数

- 1. DWORD statusTimeout
	- 状态超时值,单位为毫秒
	- 默认为 2000 毫秒
- 2. DWORD numStatusRetries
	- 状态重试次数
	- 默认为 1 次
- 3. DWORD responseTimeout
	- 响应超时值,单位为毫秒
	- 默认为 10000 毫秒
- 4. DWORD numResponseRetries
	- 响应重试次数
	- 默认为 1 次

Page 20 of 22

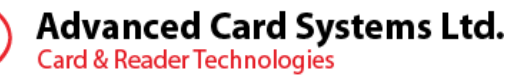

<span id="page-20-0"></span>

**acs** 

# **Appendix B. acr.h** 文件引用

# <span id="page-20-1"></span>**Appendix B.1.** 数据结构

1. struct \_ACR\_TIMEOUTS 超时值

# <span id="page-20-2"></span>**Appendix B.2.** 定义

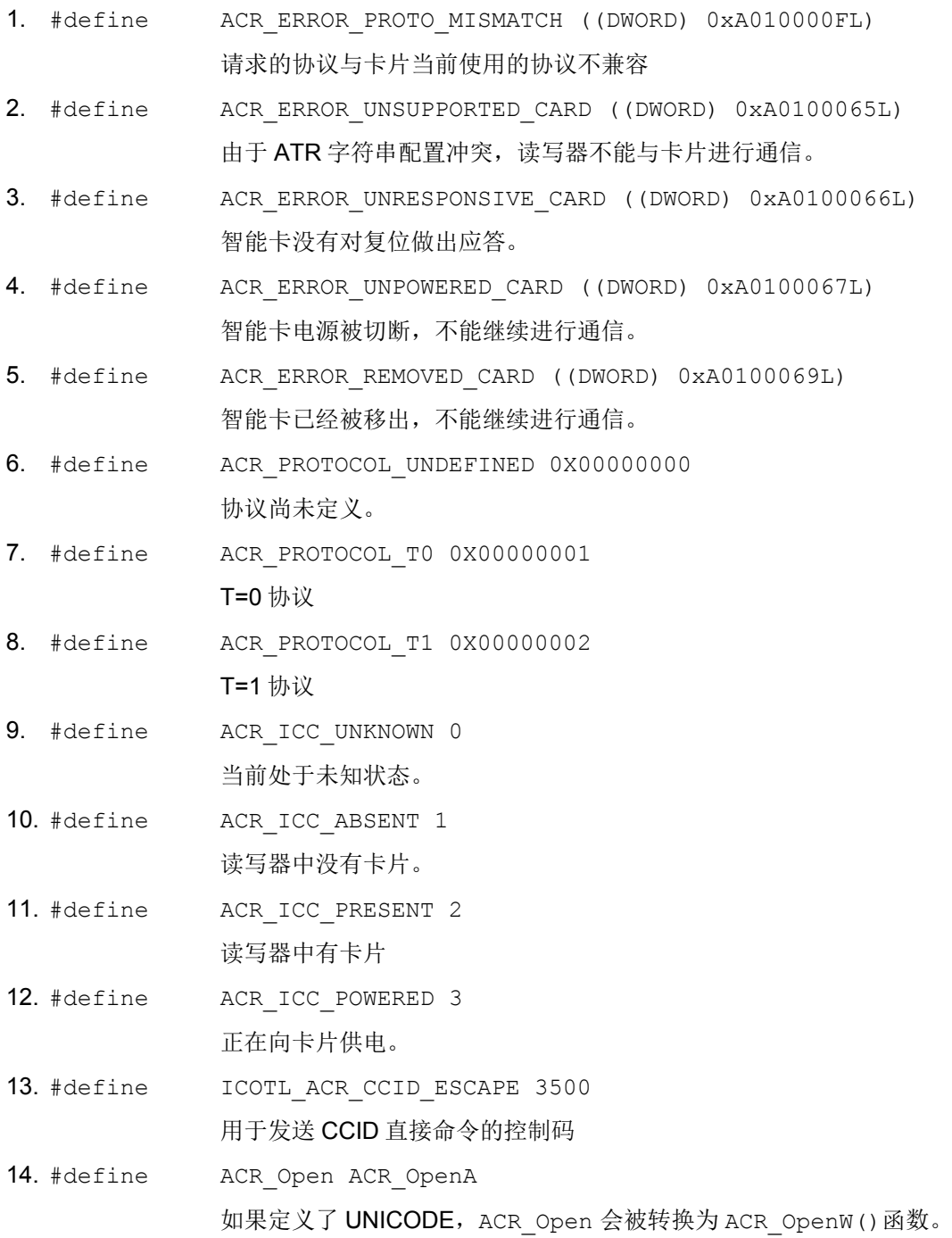

Page 21 of 22

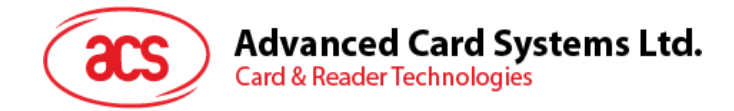

# <span id="page-21-0"></span>**Appendix B.3. Typedefs**

1. typedef struct \_ACR\_TIMEOUTS ACR\_TIMEOUTS

为\_ACR\_TIMEOUTS 创建一个类型名。

2. typedef struct ACR TIMEOUTS\* ACR TIMEOUTS

为指向\_ACR\_TIMEOUTS 数据结构的指针创建一 个类型名。

Page 22 of 22